## <span id="page-0-0"></span>Package 'MVQuickGraphs'

October 12, 2022

Type Package

Title Quick Multivariate Graphs

Version 0.1.2

Author Douglas Whitaker

Maintainer Douglas Whitaker <douglas.whitaker@msvu.ca>

Description Functions used for graphing in multivariate contexts. These functions are designed to support produce reasonable graphs with minimal input of graphing parameters. The motivation for these functions was to support students learning multivariate concepts and R - there may be other functions and packages better-suited to practical data analysis. For details about the ellipse methods see Johnson and Wichern (2007, ISBN:9780131877153).

License GPL-2 | GPL-3

Encoding UTF-8

LazyData true

Imports plotrix

NeedsCompilation no

Repository CRAN

Date/Publication 2020-02-28 11:00:02 UTC

### R topics documented:

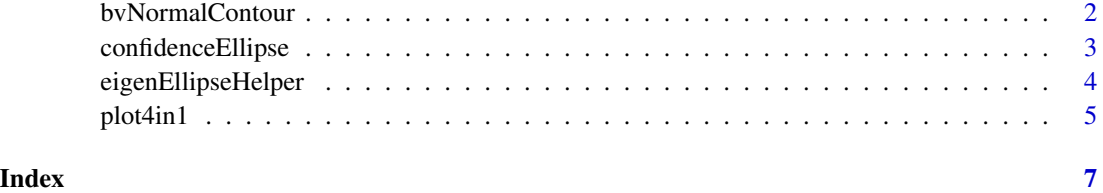

<span id="page-1-1"></span><span id="page-1-0"></span>

#### Description

Draws a contour of constant density at the (1-alpha)100% level for a bivariate normal distribution using the eigendecomposition of the covariance matrix. This is likely more interesting for learning about the bivariate normal distribution than as a practical tool, for which other functions already exist (e.g. link[graphics]{contour}).

#### Usage

```
bvNormalContour(mu = c(\emptyset, \emptyset), Sigma=NULL, eig=NULL, xl = NULL, yl = NULL,
axes = TRUE, center = FALSE, \lim_{x \to a} = 0.02, alpha = 0.05, ...)
```
#### Arguments

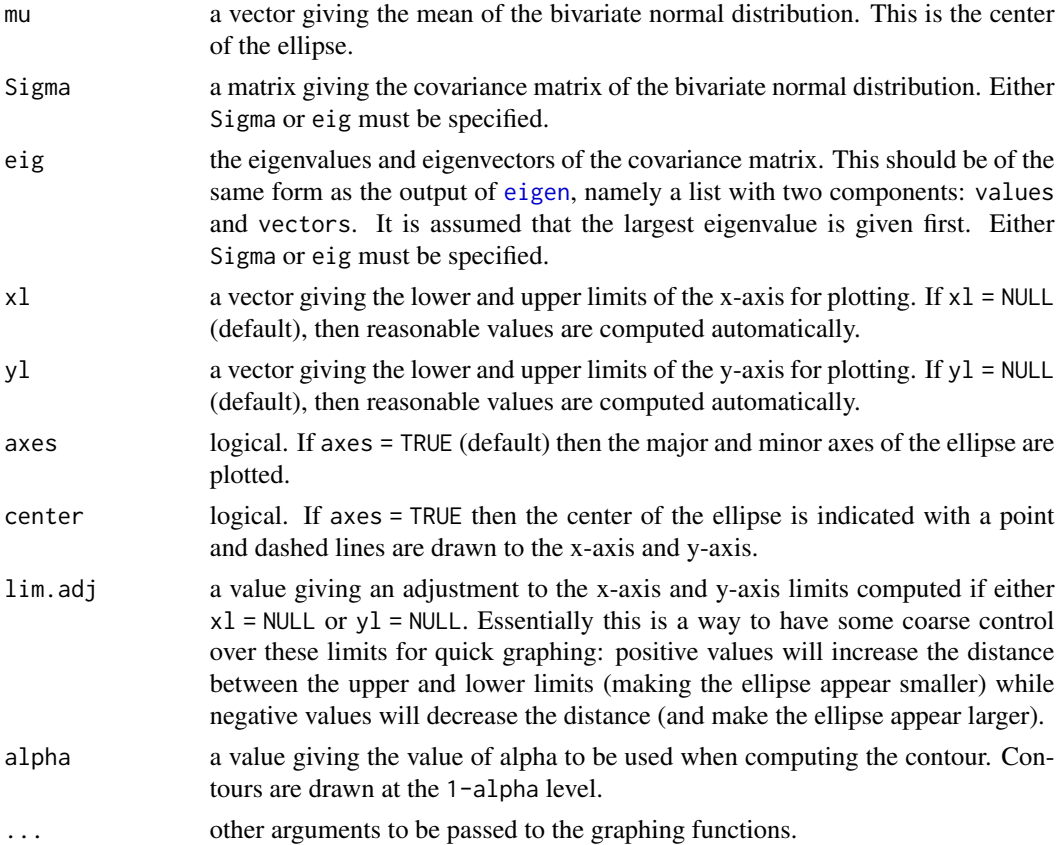

#### Value

None

#### <span id="page-2-0"></span>confidenceEllipse 3

#### References

Johnson, R. A., & Wichern, D. W. (2007). Applied multivariate statistical analysis (6th ed). Pearson Prentice Hall.

#### Examples

```
mu < -c(-1, 8)Sigma \leq matrix(c(3,2,2,4), ncol = 2)
# Draw a 90% contour
bvNormalContour(mu = mu, Sigma = Sigma, alpha = 0.10)
```
<span id="page-2-1"></span>confidenceEllipse *Bivariate Normal Confidence Ellipse*

#### Description

Draws a (1-alpha)100% confidence ellipse (two dimensional) for a multivariate normal distribution using the eigendecomposition of the covariance matrix.

#### Usage

```
confidenceEllipse(X.mean = c(0,0), eig, n, p,x1 = NULL, y1 = NULL,axes = TRUE, center = FALSE,
lim. adj = 0.02,alpha = 0.05,
...)
```
#### Arguments

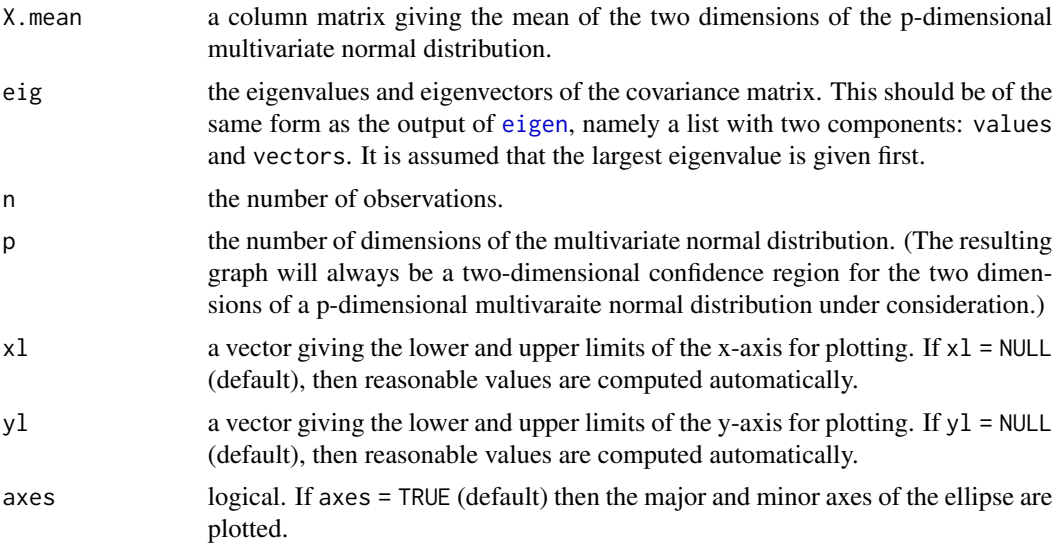

<span id="page-3-0"></span>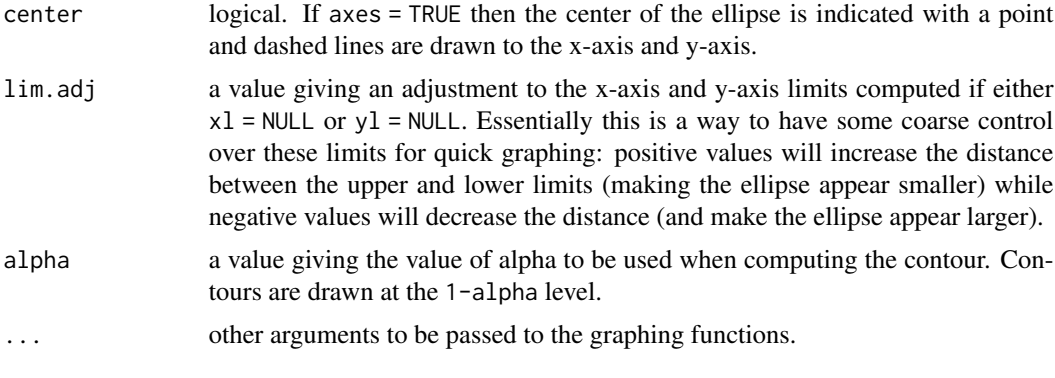

#### Value

None

#### References

Johnson, R. A., & Wichern, D. W. (2007). Applied multivariate statistical analysis (6th ed). Pearson Prentice Hall.

#### Examples

```
# 90% Confidence Ellipse for Reading and Vocab from ability.cov
x.bar <- ability.cov$center[5:6]
Sigma <- ability.cov$cov[5:6,5:6]
n <- ability.cov$n.obs
p <- length(ability.cov$center)
confidenceEllipse(X.mean = x.bar,
                 eig = eigen(Sigma),
                 n = n, p = p,
                  alpha = 0.10
```
eigenEllipseHelper *Helper Function for other Ellipse-from-Eigendecomposition Functions*

#### Description

Helper function for graphing ellipses from eigendecompositions. This function is used by [bvNormalContour](#page-1-1) and [confidenceEllipse](#page-2-1). Essentially this is a wrapper for [draw.ellipse](#page-0-0) that also calculates appropriate x-axis and y-axis limits to make graphing an ellipse easier (because the entire ellipse should be visible without any work on the user's part to specify the limits).

#### Usage

```
eigenEllipseHelper(mu, lengths, angle, xl, yl, lim.adj, axes, center, ...)
```
#### <span id="page-4-0"></span> $p$ lot4in1 5

#### Arguments

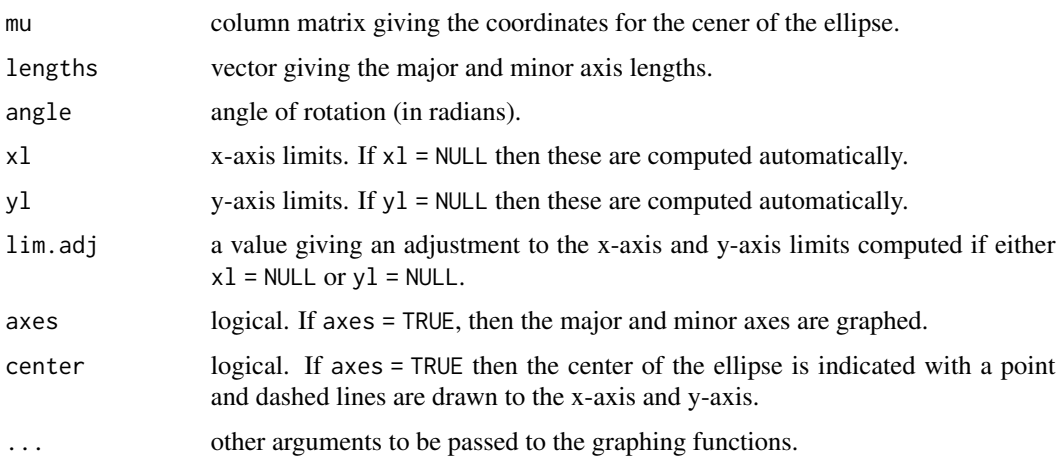

#### Value

None

plot4in1 *Plot 4-in-1*

#### Description

Generates a 2x2 panel graph including four residual diagnostic plots as is popular in some other statistics packages. This was initially written to support students learning R for the first time in a regression modeling course. plot4in1 generates four commonly-used residual diagnostic plots that can be used to assess the linear regression assumptions and ensures a consistent, reasonablypleasing graphical style across each plot.

#### Usage

```
plot4in1(out, type="Regular", PP=TRUE, pch=19, col="steelblue", cex=1.2, ...)
```
#### Arguments

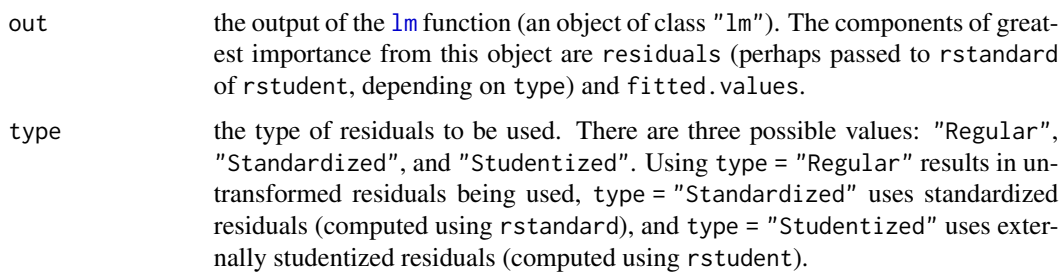

<span id="page-5-0"></span>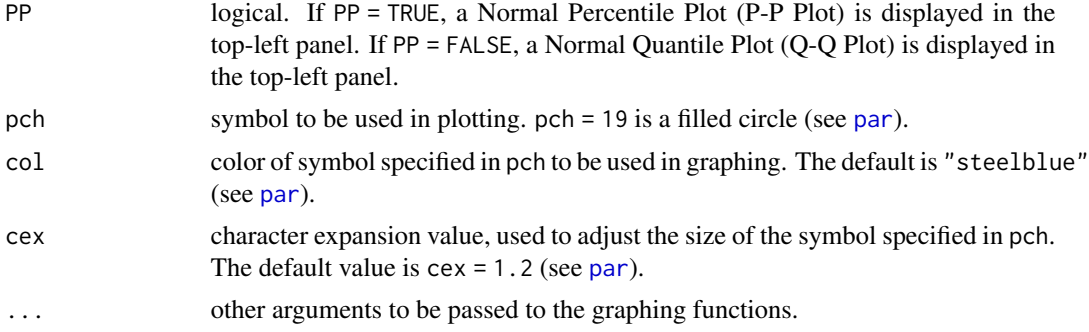

#### Details

plot4in1 creates a 2 by 2 panel using  $par(mfrom = c(2,2))$  and then generates four residual diagnostic plots: a Percentile-Percentile (or Quantile-Quantile plot if PP = FALSE), a scatterplot of the fitted.values against the residuals, a histogram of the residuals, and scatterplot of the residuals against their order, overplotted.

#### Value

None

#### See Also

[influence.measures](#page-0-0) for more information about standardized (rstandard) and studentized (rstudent) residuals; [qqnorm](#page-0-0) for more information about the Quantile-Quanitle (Q-Q) plot; [par](#page-0-0) for information about the graphical parameters.

#### Examples

```
out <- lm(Girth ~ Volume, data = trees)
plot4in1(out)
```
# <span id="page-6-0"></span>Index

bvNormalContour, [2,](#page-1-0) *[4](#page-3-0)* confidenceEllipse, [3,](#page-2-0) *[4](#page-3-0)* draw.ellipse, *[4](#page-3-0)* eigen, *[2,](#page-1-0) [3](#page-2-0)* eigenEllipseHelper, [4](#page-3-0) influence.measures, *[6](#page-5-0)* lm, *[5](#page-4-0)* par, *[6](#page-5-0)*

plot4in1, [5](#page-4-0)

qqnorm, *[6](#page-5-0)*